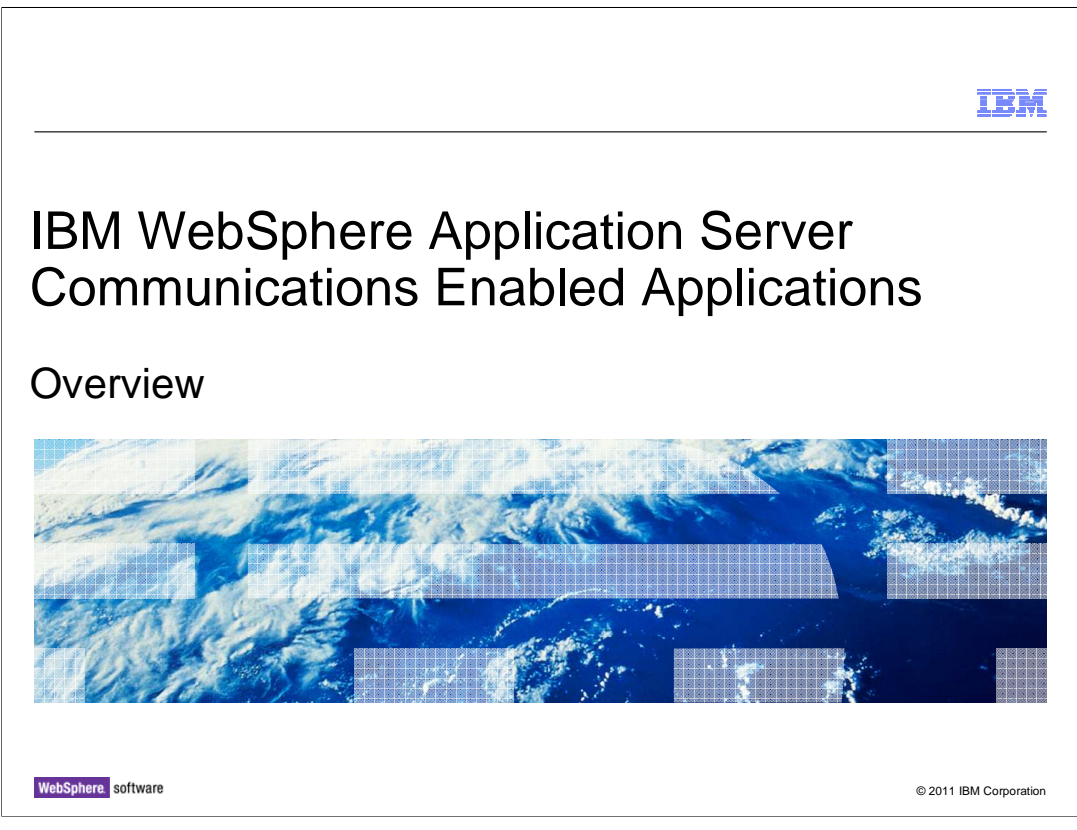

 This presentation provides an overview of the Communications Enabled Applications feature of IBM WebSphere Application Server.

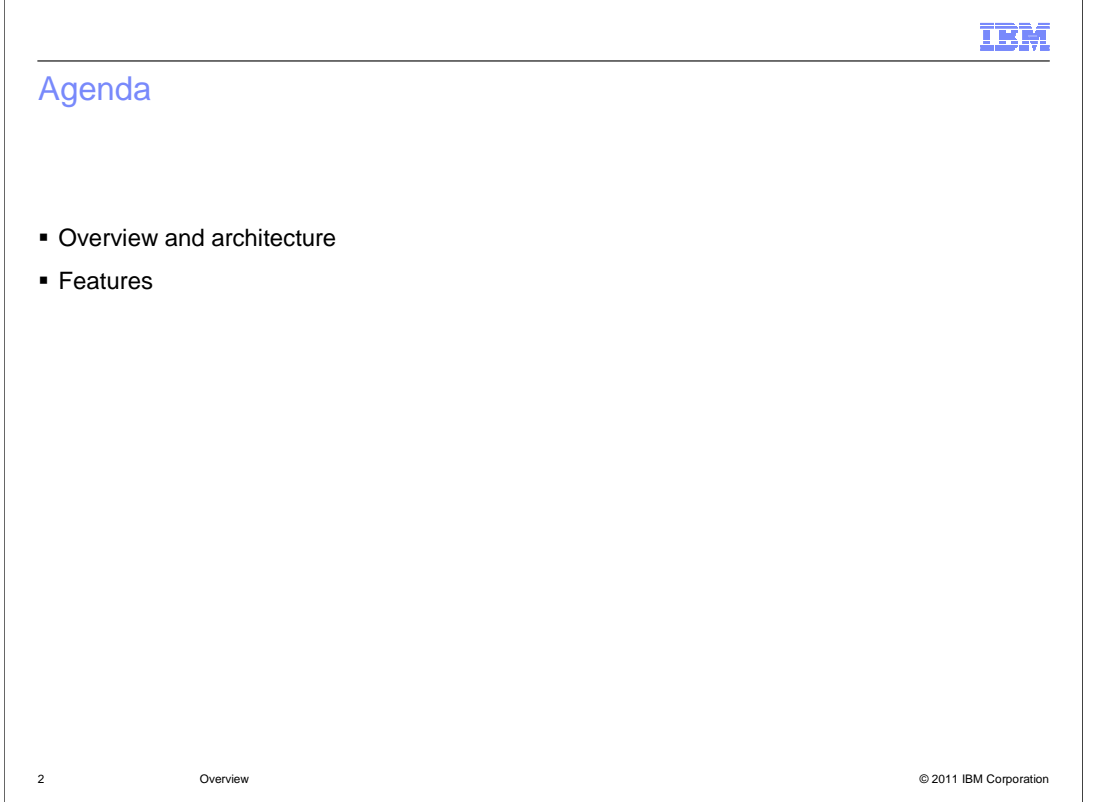

 The first section provides an overview of the goals and architecture of the Communications Enabled Applications feature, and the second section describes the key functionality to help in building communications enabled applications.

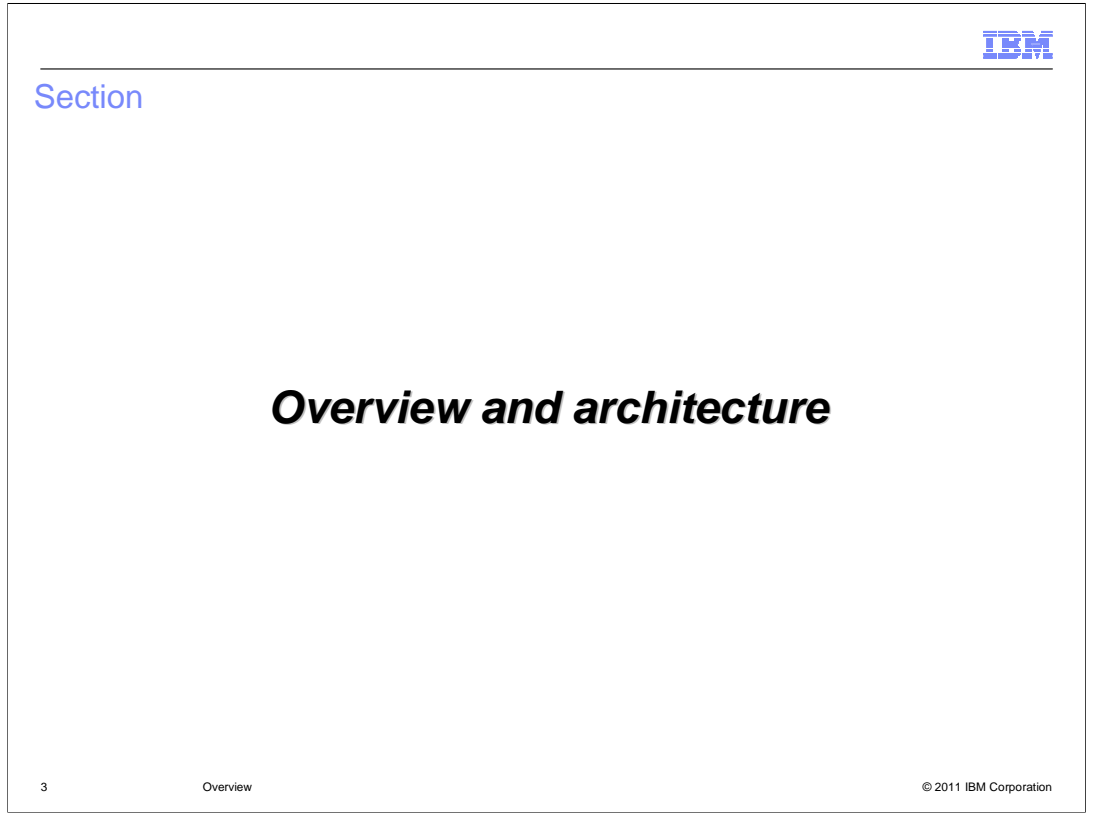

 This section provides an overview of the goals and architecture of the Communications Enabled Applications feature of WebSphere Application Server.

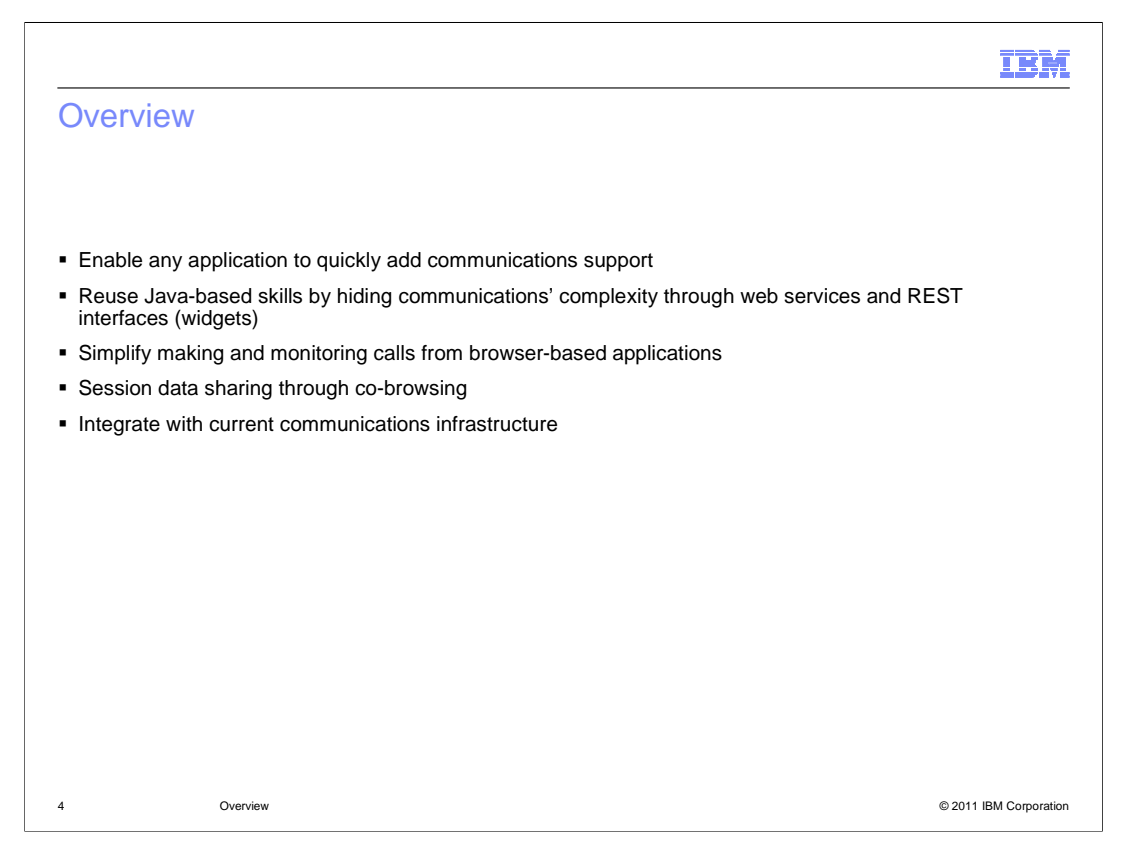

 The goal of the Communications Enabled Applications (CEA) feature is to provide a fast path to integrate communications support into your web applications and enterprise applications. Typically, the overhead for incorporating communications and telephony services into an application requires in-depth knowledge of communications technology and the session initiation protocol. The CEA feature simplifies the development process by allowing any developer with Java skills to use standard interfaces – like JAX-WS web services or widgets created using the Dojo toolkit – to embed communication services directly into an application. These interfaces simplify making and monitoring calls from browser-based applications, and support new types of communication, like sharing session data through a co-browsing link that allows two participants to see the same content in their browsers. These communication services can be integrated with your existing applications and your current communications infrastructure.

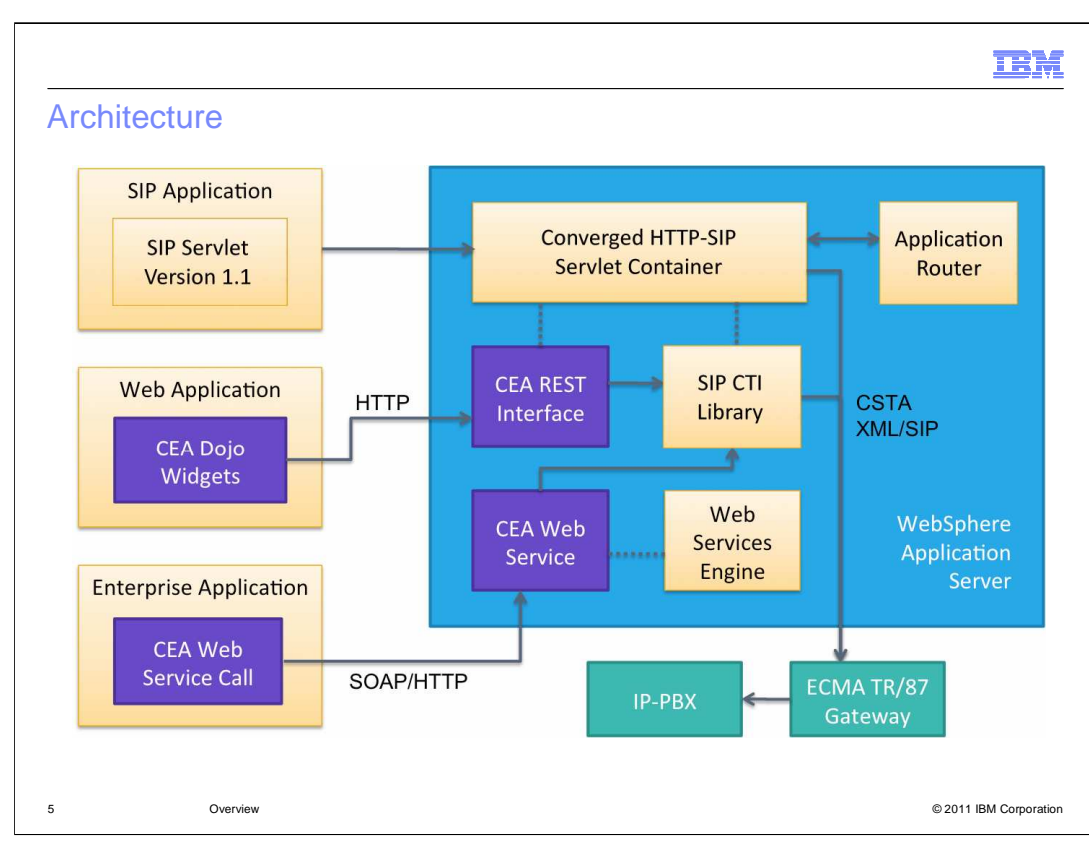

 This diagram provides an overview of the Communications Enabled Applications (CEA) feature of WebSphere Application Server. The purple boxes indicate CEA functionality. CEA allows business applications to easily access communications functions. In the diagram, the enterprise application and the web application are considered to be business applications. These applications communicate outside of the application server through the SIP computer telephony integration (CTI) layer, accessing an IP-PBX through a standard ECMA TR/87 gateway. In order to use an IP-PBX with the CEA feature, it must support the ECMA TR/87 standard protocol or use an ECMA TR/87 compliant gateway. You can also use the base SIP servlet support included in WebSphere Application Server to create applications that directly implement communications functions.

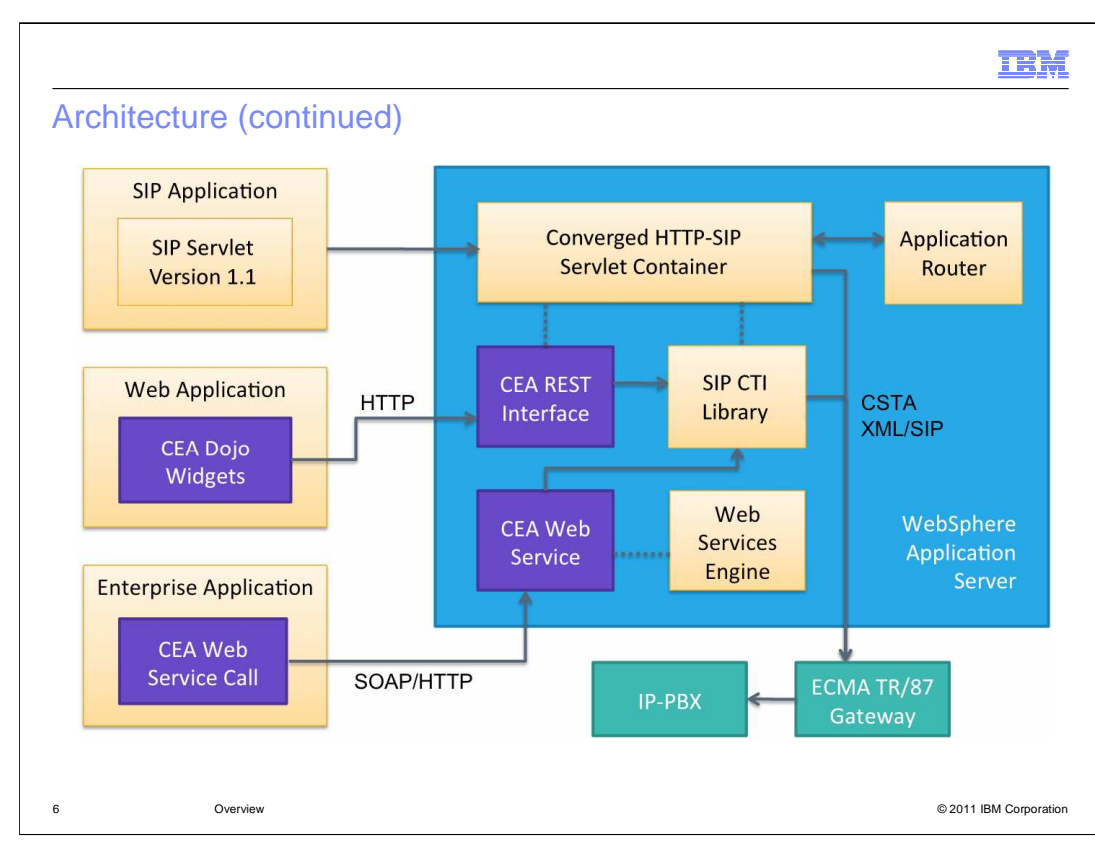

 A SIP application is any application that contains a SIP servlet, including converged applications that contain both SIP and other Java EE components. Your SIP applications can be built using the functionality in the SIP servlet 1.1 specification, or JSR 289. The converged HTTP and SIP container in the application server provides JSR 289 support, which includes communication with an application router. The application router is a component under JSR 289 that provides a flexible mechanism for building end-to-end SIP services out of multiple components. It exists outside of the SIP container and communicates with the container to let it know which applications need to be invoked next in a given application chain.

 Business applications can access the communications services through a REST interface or a web services interface. The web application shown in the diagram is an application that has a Web front end – for example, a WAR file or that includes Web pages. Any page in the Web application can contain new Communications Enabled Applications (CEA) widgets, built using the Dojo toolkit. These widgets provide an easy interface to telephony services – like making a call, or monitoring for a call to come in. The widgets communicate over HTTP with the CEA REST interface in the application server. The enterprise application shown here can be any application that performs operations for your business – it can or can not have a Web front end, and is typically packaged as an EAR file or a JAR file. This application might contain a call to the new CEA Web service interface, communicating with the application server using standard communication protocols, like SOAP over HTTP.

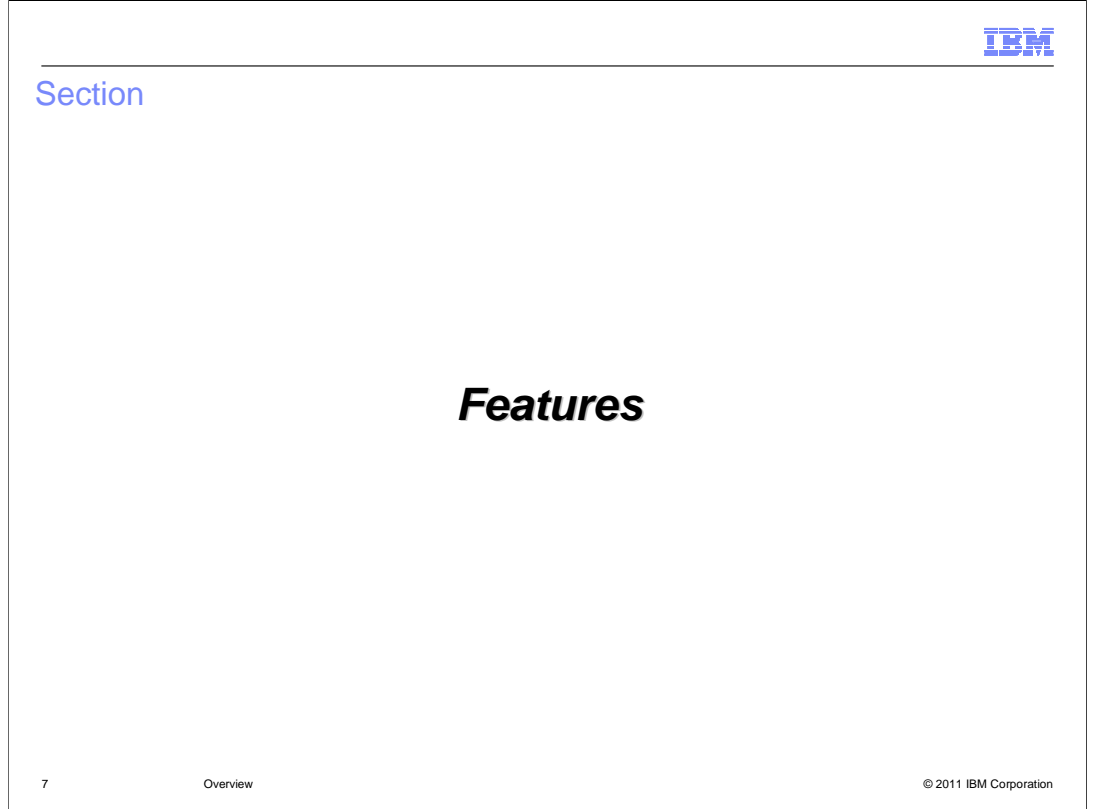

 This section provides an overview of the features included in the Communications Enabled Applications feature, like an implementation of the SIP servlet 1.1 specification and a set of components to help integrate communications components into your existing applications, through REST APIs, web services, and widgets.

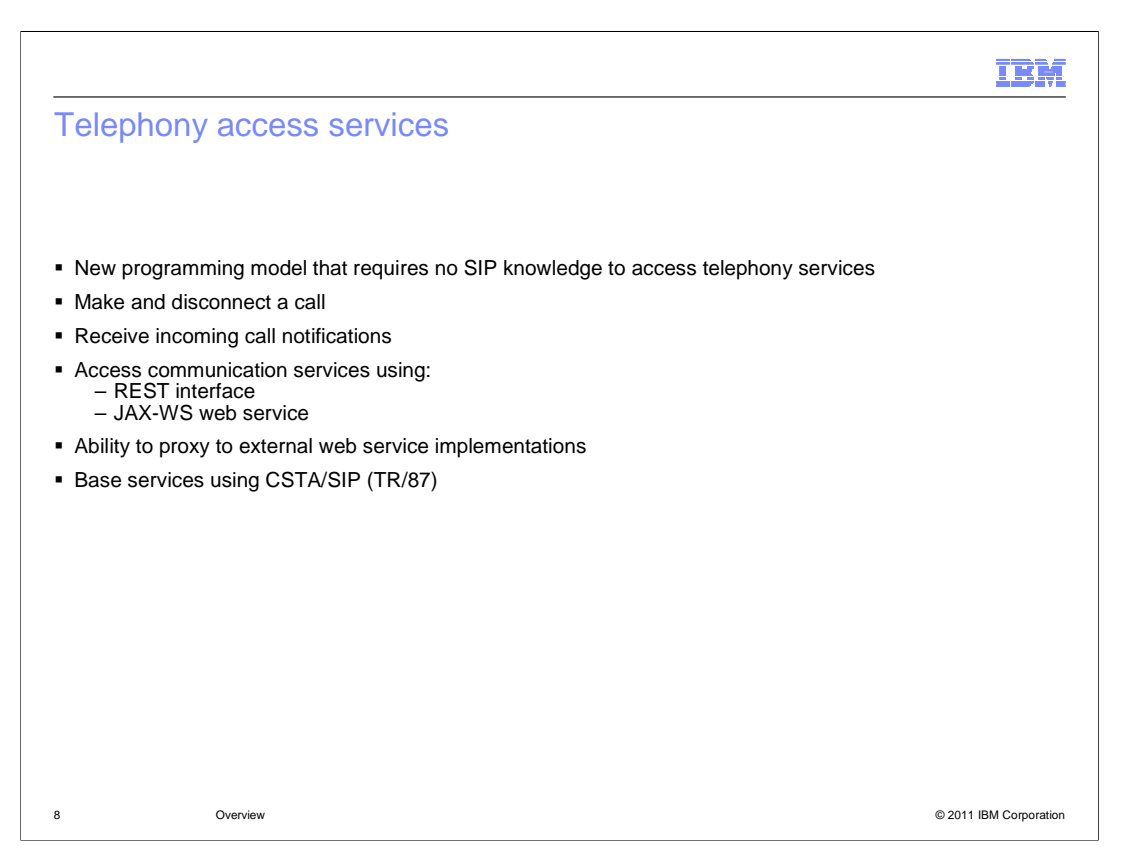

 With the Communications Enabled Applications (CEA) feature, enterprise developers do not need to have extensive knowledge of telephony or Session Initiation Protocol (SIP) to implement communications enabled applications. The CEA capability delivers call control, notifications, and interactivity and provides the platform for more complex communications. Telephony services allow you to access a unified communications environment from within business applications to increase the efficiency of processes, reduce communications errors, and optimize business interactions in real time. CEA is based on SIP-enabled services that use Representation State Transfer (REST) servlets and web services in a converged HTTP and SIP application.

 The CEA feature includes a library of Dojo-style widgets for use in web applications. Dojo widgets are prepackaged components of JavaScript and HTML code that add interactive features that work across platforms and browsers. CEA widgets are extensible, allowing developers to customize them to handle more advanced tasks. These widgets provide capabilities like making and disconnecting calls and receiving incoming call notifications. Telephony access services are designed to integrate with existing communications infrastructure by communicating using standard protocols, like ECMA TR/87.

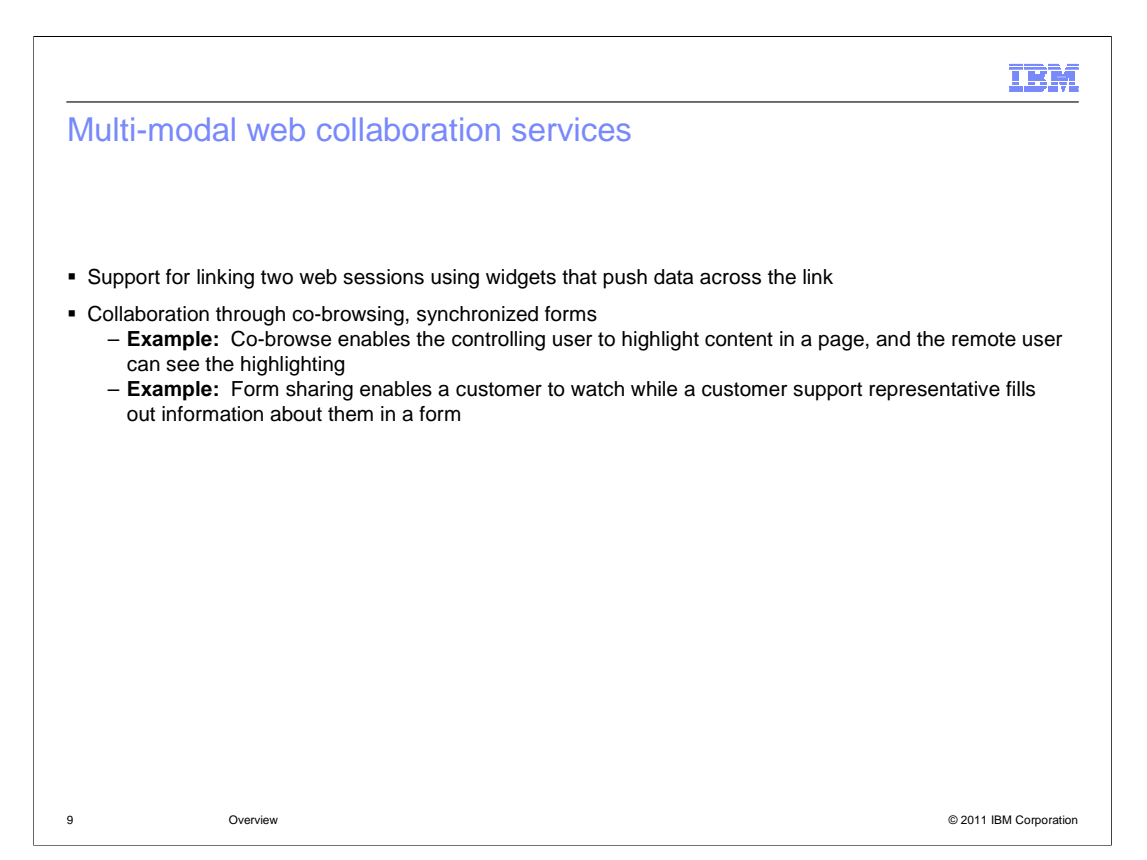

 In addition to telephony access services, the Communications Enabled Applications (CEA) feature provides session data sharing for multi-modal web collaboration services. Multi- modal web interaction allows you to provide session linking, or shared sessions, between users browsing the same Web site from different locations. With session linking, users can interact dynamically in collaborative ways, such as co-browsing or co-shopping Web sessions, while maintaining their individual unique sessions within the server. Commerce Web sites can use this service to provide product or customer support, while protecting information on the internal site. For example, commerce sites can use the collaborative shopping experience to attract more customers to their sites. With a combination of click- to-call functionality and multi-modal interaction, you can support two-way synchronized text forms between a customer and a customer service representative. Two-way forms can be used to allow a customer and a customer service representative to fill out an online form together at the same time. This allows you to do things like verify name spelling and contact information and to be able to take over control of the form and provide sensitive information – like an identification number or credit card information – in a masked field that the customer service representative is not able to see.

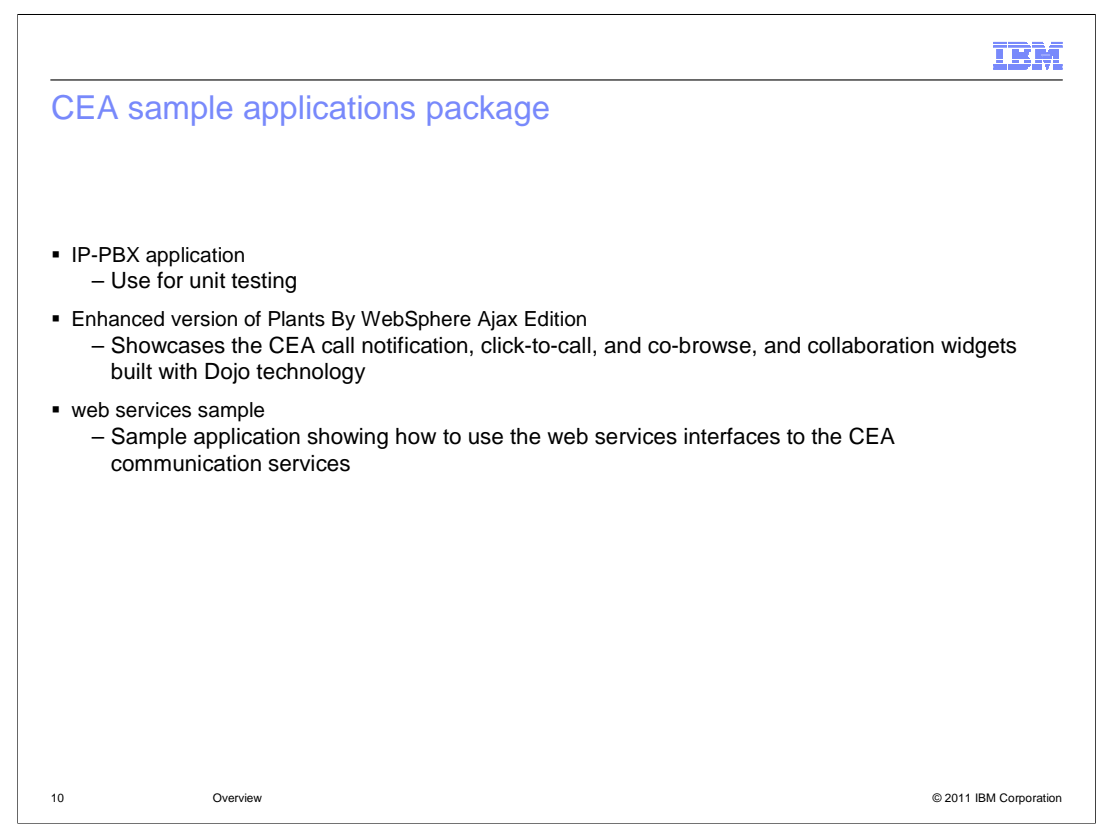

 You can use the Communications Enabled Applications (CEA) samples package to get started quickly. Some type of private branch exchange, or PBX, is needed in your testing environment to allow calls to connect. In a production environment, most users will use specialized PBX hardware for this purpose. To make it simpler to set up a testing environment, the CEA samples package includes an IP-PBX application that you can deploy to your application server and use in your testing. This PBX application is a sample and should not be used in production.

 The CEA samples package also includes two sample applications that illustrate how to build and use many of the CEA components. The Plants By WebSphere application is a standard Java EE sample application included with WebSphere Application Server. The version provided in the CEA samples package has been enhanced to include widgets for telephony and collaboration. The application includes full source code so that you can see examples of how to embed the CEA widgets. The web services sample is a simple, stand- alone sample that illustrates how to access communications services using the CEA web service interface. This sample also provides full source code to help you in understanding the CEA web services programming model.

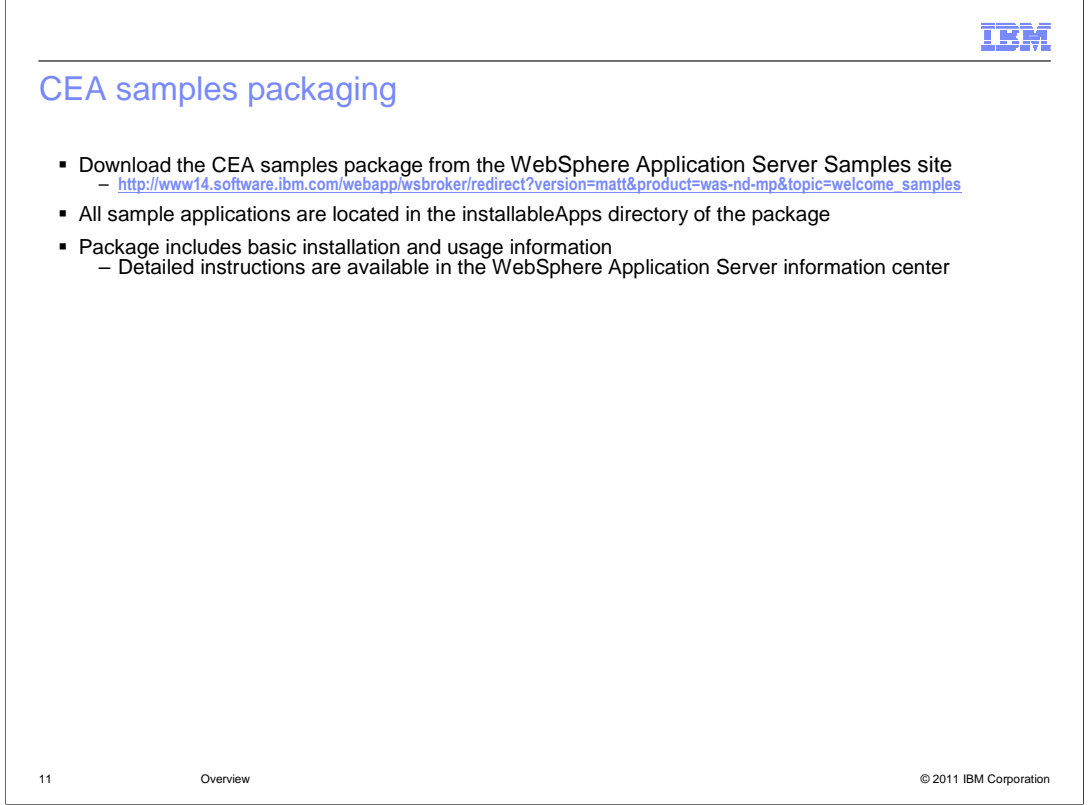

 You can download the Communications Enabled Applications (CEA) sample applications package from the WebSphere Application Server Samples site. All sample applications are located in the installableApps directory of the package. The package also includes basic installation and usage information. Detailed instructions are included in the WebSphere Application Server information center.

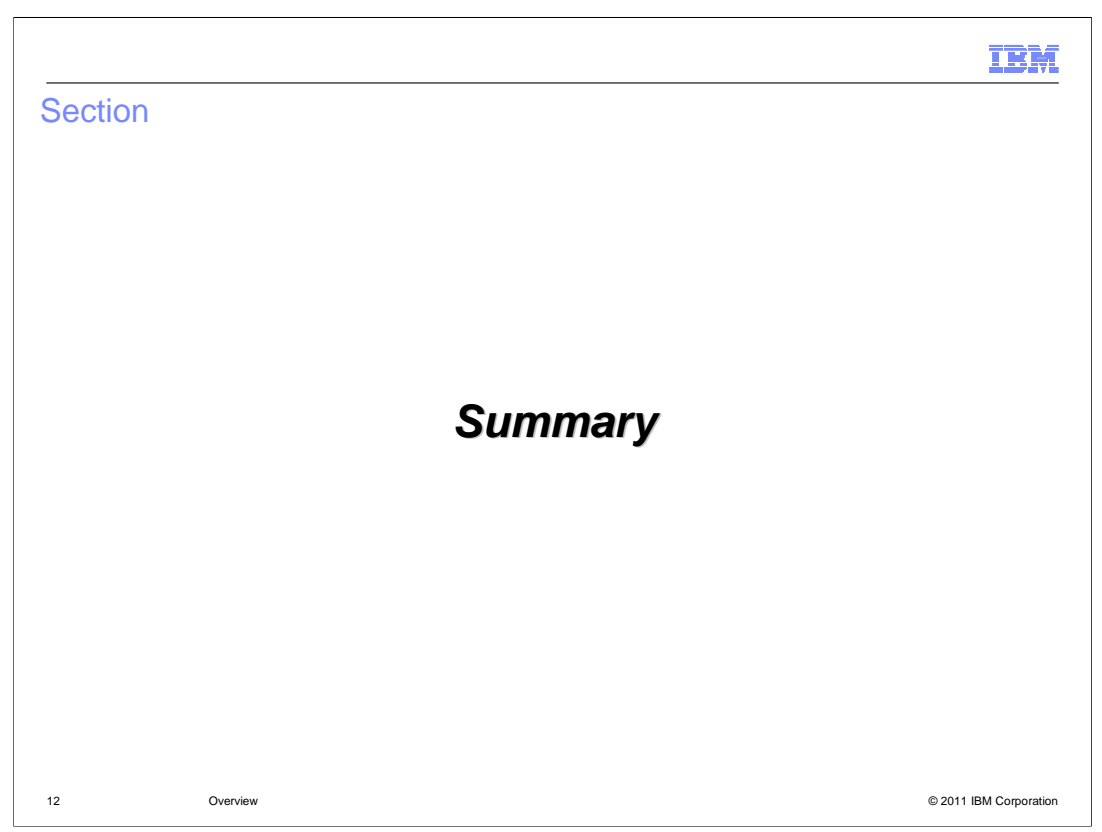

This section contains a summary of this presentation.

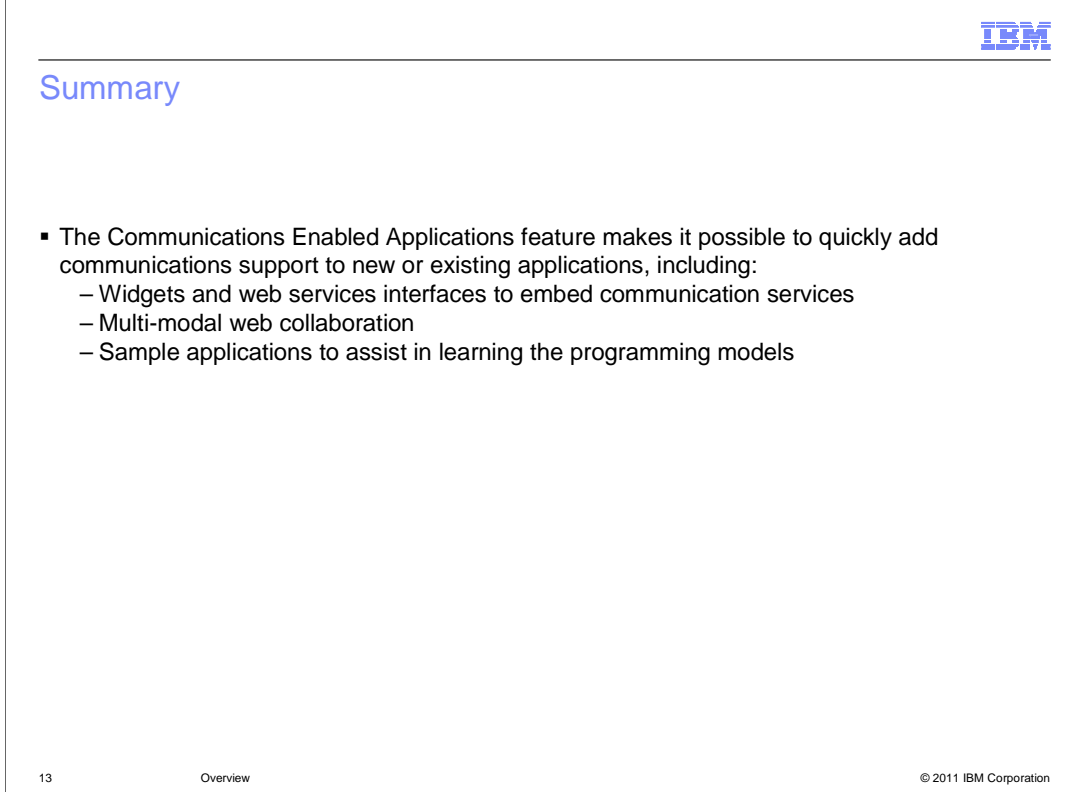

 The Communications Enabled Applications (CEA) feature allows you to quickly add communications support to new or existing applications or business processes. It supports telephony services – like making calls and receiving call notifications – and multi-modal web collaboration – like sharing a view of a web page or collaboratively filling out an online form. These communications services are exposed through a REST interface, which can be accessed through CEA widgets, and through a web services interface. You do not need to have in-depth knowledge of communications infrastructure or the session initiation protocol to be able to integrate these communications services into your applications. You can also download a suite of sample applications to simplify testing and assist in learning the CEA programming models.

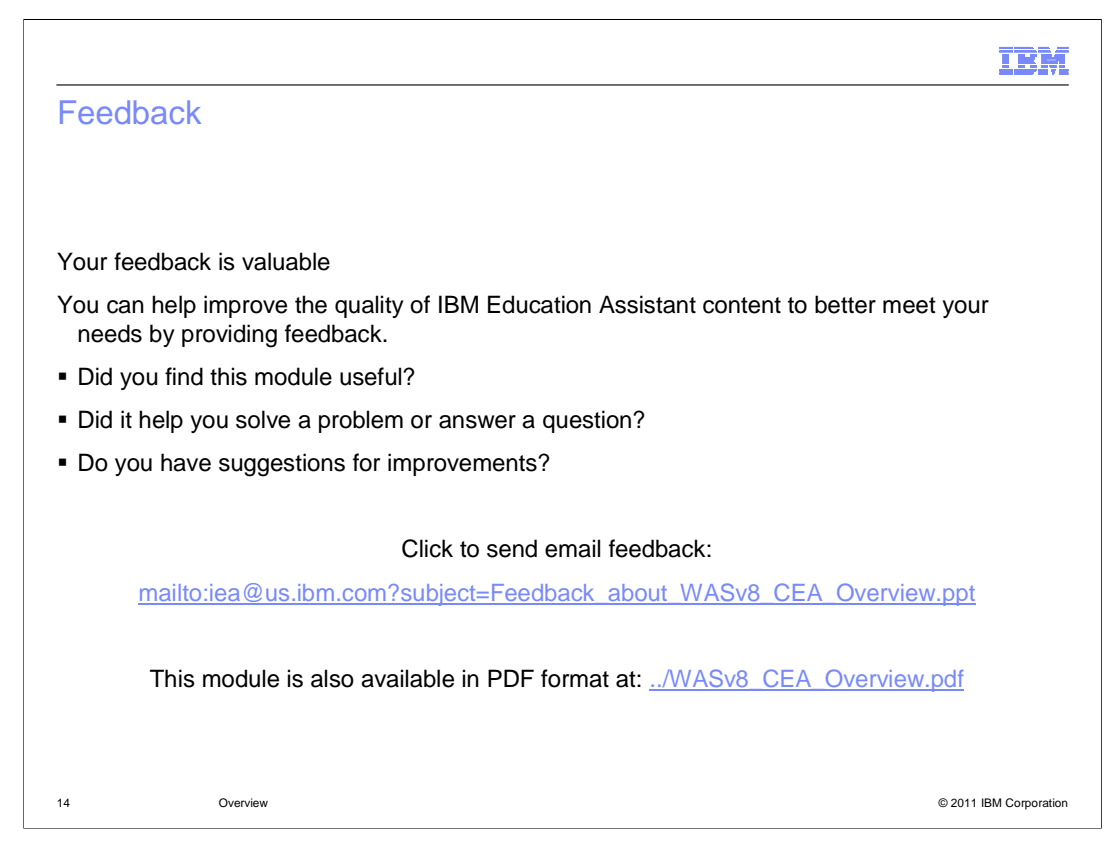

 You can help improve the quality of IBM Education Assistant content by providing feedback.

## IBM

## Trademarks, disclaimer, and copyright information

IBM, the IBM logo, ibm.com, and WebSphere are trademarks or registered trademarks of International Business Machines Corp., registered in many<br>jurisdictions worldwide. Other product and service names might be trademarks o available on the web at "Copyright and trademark information" at http://www.ibm.com/legal/copytrade.shtml

THE INFORMATION CONTAINED IN THIS PRESENTATION IS PROVIDED FOR INFORMATIONAL PURPOSES ONLY. Other company, product, or service names may be trademarks or service marks of others.

THE INFORMATION CONTAINED IN THIS PRESENTATION IS PROVIDED FOR INFORMATIONAL PURPOSES ONLY. WHILE EFFORTS WERE<br>MADE TO VERIFY THE COMPLETENESS AND ACCURACY OF THE INFORMATION CONTAINED IN THIS PRESENTATION, IT IS PROVIDED<br> PRODUCT PLANS AND STRATEGY, WHICH ARE SUBJECT TO CHANGE BY IBM WITHOUT NOTICE. IBM SHALL NOT BE RESPONSIBLE FOR<br>ANY DAMAGES ARISING OUT OF THE USE OF, OR OTHERWISE RELATED TO, THIS PRESENTATION OR ANY OTHER DOCUMENTATION.<br>

© Copyright International Business Machines Corporation 2011. All rights reserved.

15 © 2011 IBM Corporation